## How to Sign-up for Activities at UCDC

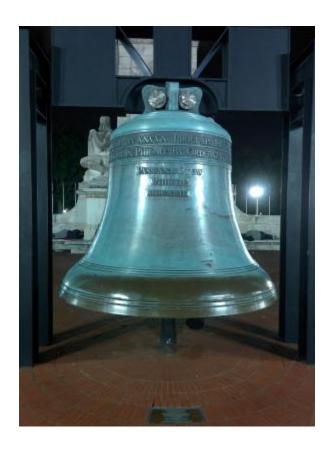

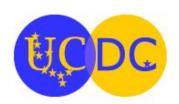

## UNIVERSITY OF CALIFORNIA, WASHINGTON CENTER

1608 Rhode Island Ave., NW • Washington, DC

1. Go to the <a href="www.ucdc.edu">www.ucdc.edu</a> web site. Select Activity Sign-up from the Res Life menu to go to the Activity Sign-up web page.

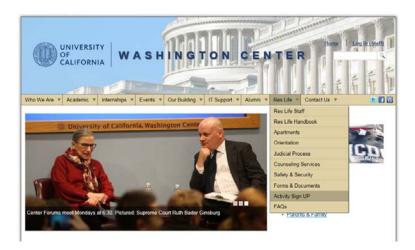

2. Review the instructions on the Activity Sign-up page. Then click on the Purchase Tickets button near the bottom of the page.

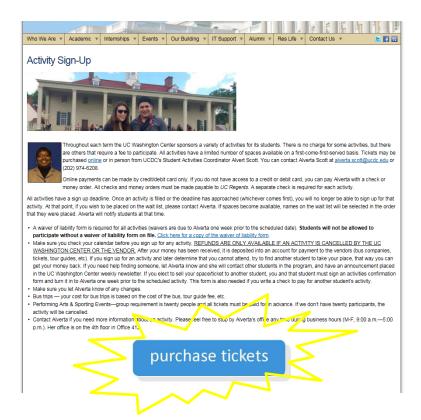

3. This displays a web page where you can view all of the student activities currently available through UCDC. Click on an activity category to see what is available. Then click on the event that you are interested in to see more details.

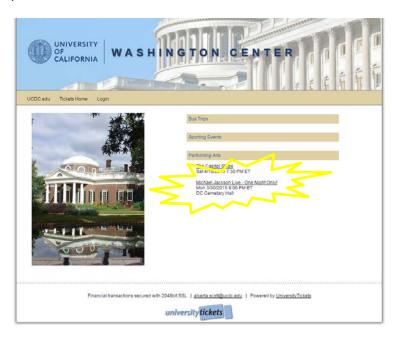

4. All students participating in an activity must complete a waiver for each activity. Under Other Information click on the <u>Waiver of Liability</u>, <u>Assumption of Risk</u>, <u>and Indemnity Agreement</u> link to display this form.

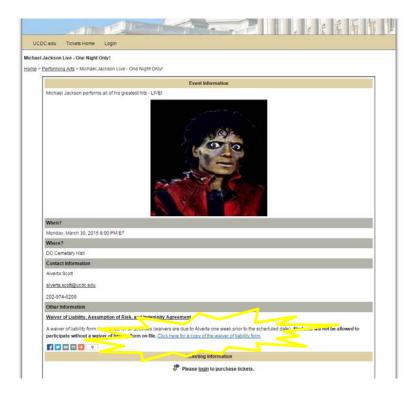

5. Complete the Waiver of Liability form. Print it out. Sign and return to the Residential Life Office on the 4<sup>th</sup> floor. *You cannot participate in an activity without a completed and signed Waiver of Liability form.* 

|                                                                                                    | O • SAN FRANCISCO SANTA BARBARA • SANTA CRUZ                                                                                                    |
|----------------------------------------------------------------------------------------------------|----------------------------------------------------------------------------------------------------|
|                                                                                                    | WASHINGTON CENTER (UCDC)<br>1608 Rhode Island Ave., NW<br>Washington, DC 20036<br>(202) 974-6202                                                                                                    |
| Waiver of Liability, Assumption of Risk, and                                                                                                    | Indemnity Agreement                                                                                                    |
| Participant's Name: Joseph California                                                                                                    | Campus: UCSD                                                                                                    |
| Email Address: JC_UCSD@gmail.com                                                                                                    | Birthdate: 2/25/1990                                                                                                    |
| Waiver: In consideration of being permitted to participate in a                                                                                                    |                                                                                                    |
| Name of Activity: Michael Jackson - 3/30/15                                                                                                    | w                                                                                                    |
| employees and agents, resulting in personal injury, accidents of<br>but not limited to, participation in The Activity.                                                                                                    | (                                                                                                    |
| Signature of Participant                                                                                                    | Date:                                                                                                    |
| Signature of Participant:  Signature of Parent/Guardian of Minor:                                                                                                    | Date:                                                                                                    |
| Signature of Participant:  Signature of Parent/Guardian of Minor:  Assumption of Risks: Participation in The Activity carries wit regardless of the care taken to avoid injuries. The specific risk 1) minor injuries such as scratches, bruises, and sprains 2) mm injuries, heat attacks, and concussions to 3) catastrophic injuri                                                                                                    | Date: th it certain inherent risks that cannot be eliminated so vary from one activity to another, but the risks range from joir rilipuries such as eye injury or loss of sight, joint or back                                                                                                    |
| Signature of Parent/Guardian of Minor:  Assumption of Risks: Participation in The Activity carries wit regardless of the care taken to avoid injuries. The specific risk 1) minor injuries such as scratches, bruises, and sprains 2) may                                                                                                    | Date:  th it certain inherent risks that cannot be eliminated as vary from one activity to another, but the risks range from joir injuries such as eye injury or loss of sight, joint or back ess including paralysis and death.  and appreciate these and other risks that are inherent in The                                                                                                    |
| Signature of Parent/Guardian of Minor:  Assumption of Risks: Participation in The Activity carries with regardless of the care taken to avoid injuries. The specific risk 1) minor injuries such as searches, bruises, and sprains 2) may injuries, heat attacks, and concussions to 3) catastrophic injuries. The previous paragraphs and 1 know, understand, a                                                                                                    | Date:  Date:  th it certain inherent risks that cannot be eliminated so vary from one activity to another, but the risks range from jor injuries such a eye injury or loss of sight, joint or back ies including paralysis and death.  and appreciate these and other risks that are inherent in The that I knowingly assume all such risks.  IFY AND HOLD The Regents of the University of sproedures, costs, expensed admages and liabilities,                                                                                                    |
| Signature of Parent/Guardian of Minor:  Assumption of Risks: Participation in The Activity carries with regardless of the care taken to avoid injuries. The specific risk 1) minor injuries such as senateless, bruises, and sprains 2) minor injuries, heat attacks, and concussions to 3) catastrophic injuri I have read the previous paragraphs and I know, understand, a Activity. I hereby assert that my participation is voluntary and Indemmification and Hold Harmless: I also agree to INDEAN California HARMLESS from any and all claims, actions, suit including attorney's fees brought as a result of my involvement.                                                                                                    | Date:  Date:  th it certain inherent risks that cannot be eliminated as vary from one activity to another, but the risks range from joir injuries such as eye injury or loss of sight, joint or back ies including paralysis and death.  In appreciate these and other risks that are inherent in The that I knowingly assume all such risks.  IIIFY AND HOLD. The Regents of the University of s, procedures, costs, expenses damages and liabilities, at in The Activity and to reimburse them for any such eforgoing waiver and assumption of risks agreement is we of the Sate of California and that in any portion thereof is                                                                                                    |
| Signature of Parent/Guardian of Minor:  Assumption of Risks: Participation in The Activity carries with regardless of the care taken to world injuries. The specific risk 1) minor injuries such as scratches, bruises, and sprains 2) ma injuries, heat attacks, and concussions to 3) catastrophic injuries have read the previous paragraphs and I know, understand, a Activity. I hereby assert that my participation is voluntary and Indominification and Hold Harmless: I also agree to NDEMN California HARMLESS from any and all claims, actions, suit including attorney's fees brought as a result of my involvence respenses incurred.  Severability: The undersigned further expressly agrees that the intended to be as broad and inclusive as is permitted by the lar intended to be as broad and inclusive as is permitted by the lar                                                                                                    | Date:  Date:  Date:  It certain inherent risks that cannot be eliminated so wary from one activity to another, but the risks range from joir injuries such as eye injury or loss of sight, joint or back ice including paralysis and death.  and approciate these and other risks that are inherent in The that I knowingly assume all such risks.  IIFY AND HOLD The Regents of the University of s, procedures, costs, expenses damages and liabilities, at in The Activity and to reimburse them for any such efforts of the state of California and that in any portion thereof is we of the State of California and that in any portion thereof is g, continue in full legal force and effects.  If liability, assumption of risk, and indemnity agreement, substantial rights, including my right to sse. I acknowledge |
| Signature of Parent/Guardian of Minor:  Assumption of Risks: Participation in The Activity carries wiregardless of the care taken to avoid injuries. The specific risk 1) minor injuries such as scratches, bruises, and sprains 2) minor injuries such as scratches, bruises, and sprains 2) minor injuries such as scratches, bruises, and sprains 20 minjuries, heat attacks, and concussions to 3) catastrophic injuri. I have read the previous paragraphs and I know, understand, Activity. I hereby assert that my participation is voluntary and Indemmification and Hold Harmless: I also agree to INDEMN California HARMLESS from any and all claims, actions, suit including attorney's fees brought as a result for involvence expenses incurred.  Severability: The undersigned further expressly agrees that the intended to be as broad and inclusive as is permitted by the label invalid, it is agreed that the balance shall, notwithstandin Acknowledgment of Understanding: I have read this waiver of ally understand its terms, and understand that I am giving up that I am signing the agreement freely and volunturily, and in release of all liability to the greatest extent allowed by law. | Date:  Date:  Date:  It certain inherent risks that cannot be eliminated so wary from one activity to another, but the risks range from joir injuries such as eye injury or loss of sight, joint or back ice including paralysis and death.  and approciate these and other risks that are inherent in The that I knowingly assume all such risks.  IIFY AND HOLD The Regents of the University of s, procedures, costs, expenses damages and liabilities, at in The Activity and to reimburse them for any such efforts of the state of California and that in any portion thereof is we of the State of California and that in any portion thereof is g, continue in full legal force and effects.  If liability, assumption of risk, and indemnity agreement, substantial rights, including my right to sse. I acknowledge |

6. Click on the "Please login to purchase tickets" link at the bottom of the web page.

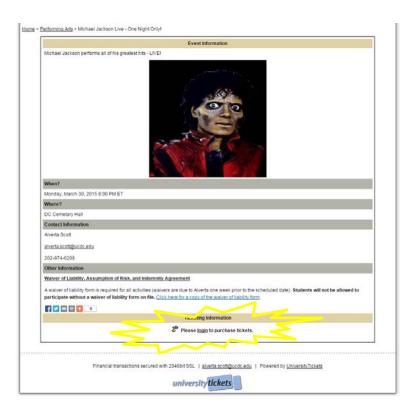

7. Click on "UCDC Students" button.

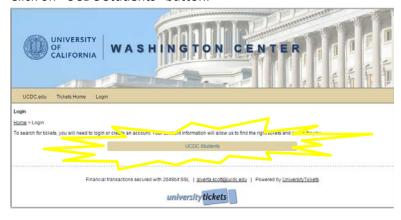

8. The very first time you logon, please click on the "New User Registration" link to verify your information.

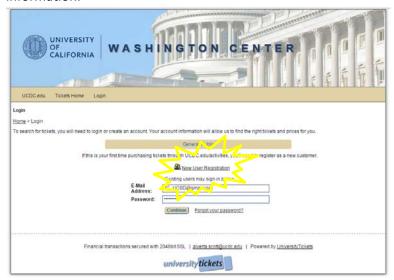

9. Please use your primary e-mail address from the UCDC Student Information System (SIS). Your password will be your campus student ID number. Click on Save button to complete your record. After your initial logon, you will just need to enter your UCDC SIS e-mail and password to access the system and click on the Continue button.

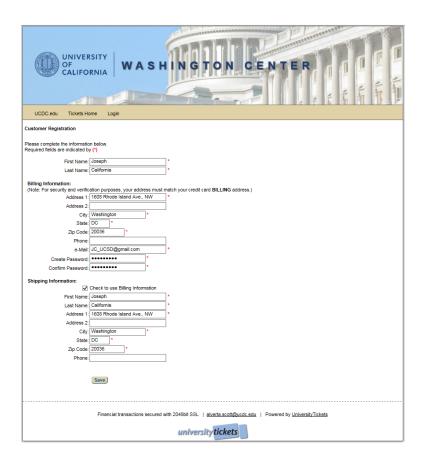

10. Select the number of tickets that you would like and click on the Add to order button.

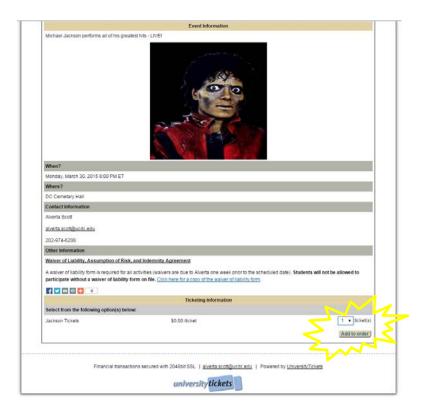

11. Review your order. If it is correct, click on the Checkout button. If there is a cost associated with the activity, you will be passed into the banking portal to complete the transaction with a credit card.

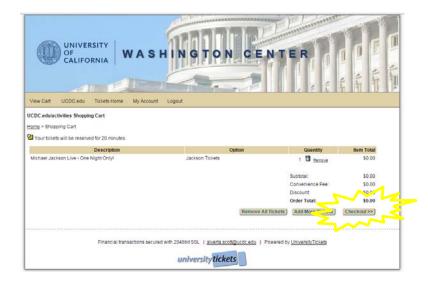